# **Analyse discriminante sous R**

Tanagra

02/12/2020

**Importation des données**

```
#modifier le dossier de travail
setwd("C:/Users/Zatovo/Desktop/demo")
#chargement données de modélisation
library(xlsx)
D1 <- read.xlsx("Data_LDA_R.xlsx",sheetName = "DATA_TRAIN")
str(D1)
## 'data.frame': 52 obs. of 9 variables:
## $ MEOH: num 336 442 373 418 84 ...
## $ ACET: num 225 338 356 62 65 ...
## $ BU1 : num 1 1.9 0 0.8 2 2.2 1.9 0.4 0.9 0.8 ...
## $ BU2 : num 1 10 29 0 2 52.1 46 3 36 12 ...
## $ ISOP: num 92 91 83 89 2 123 85 6 84 7 ...
## $ MEPR: num 37 30 27 24 0 38.2 33 9 36 9 ...
## $ PRO1: num 177 552 814 342 288 ...
## $ ACAL: num 0 31 11 7 6 13.3 35 4 4.8 2 ...
## $ TYPE: chr "KIRSCH" "KIRSCH" "KIRSCH" "KIRSCH" ...
```
## **Modélisation**

```
#lda avec dicriminR - modélisation sans sélection
library(discriminR)
mdl <- discriminR::lda(data=D1,target="TYPE",stepdisc=FALSE)
```
*#affichage standard* **print**(mdl)

```
## Count
## Total Sample Size 52
## Variables 8
## Classes 3
## 
## Class Level Information :
## frequency proportion
## KIRSCH 17 0.3269231
## MIRAB 15 0.2884615
## POIRE 20 0.3846154
## 
## 
## Classification functions coefficients:
## KIRSCH MIRAB POIRE
```
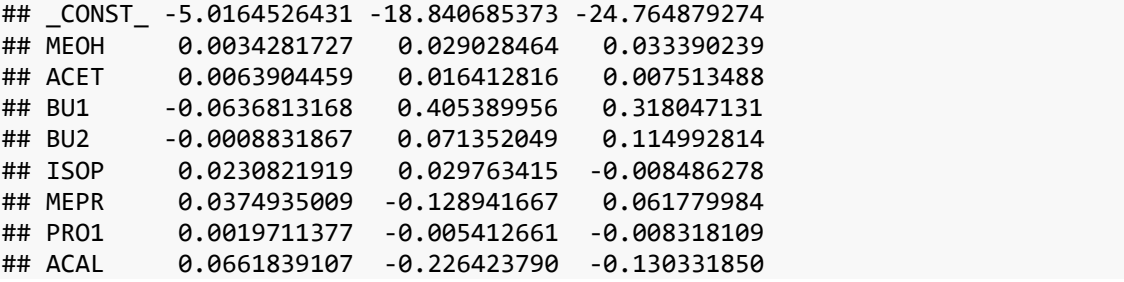

#### **Prédiction**

```
#chargement données de prédiction
D2 <- read.xlsx("Data_LDA_R.xlsx",sheetName = "DATA_PREDICT")
str(D2)
## 'data.frame': 50 obs. of 8 variables:
## $ MEOH: num 3 475 186 371 583 0 421 557 167 523 ...
## $ ACET: num 15 172 101 414 226 25 142 447 86 367 ...
## $ BU1 : num 0.2 1.9 0 1.2 2.3 0.1 1.6 0 0 2.6 ...
## $ BU2 : num 30 7 1.6 0 19 8 8 34 0 30 ...
## $ ISOP: num 9 113 36 97 120 0 75 107 32 116 ...
## $ MEPR: num 9 33 11 39 46 6 24 39 10 45 ...
## $ PRO1: num 350 546 128 502 656 253 128 162 114 787 ...
## $ ACAL: num 9 14 8 9 11 7 31 94 8 25 ...
#prediction
pred <- predict(model=mdl,test_X=D2)
print(pred)
## [1] "KIRSCH" "KIRSCH" "KIRSCH" "KIRSCH" "KIRSCH" "KIRSCH" "KIRSCH" "KIRSCH"
## [9] "KIRSCH" "KIRSCH" "KIRSCH" "KIRSCH" "KIRSCH" "KIRSCH" "POIRE" "MIRAB" 
## [17] "MIRAB" "MIRAB" "MIRAB" "MIRAB" "MIRAB" "MIRAB"<br>## [25] "MIRAB" "MIRAB" "MIRAB" "POIRE" "MIRAB" "MIRAB"
## [25] "MIRAB" "MIRAB" "MIRAB" "POIRE" "MIRAB" "MIRAB" "MIRAB" "MIRAB"<br>## [33] "MIRAB" "MIRAB" "POIRE" "KIRSCH" "POIRE" "POIRE" "MIRAB" "POIRE"
                            ## [33] "MIRAB" "MIRAB" "POIRE" "KIRSCH" "POIRE" "POIRE" "MIRAB" "POIRE" 
## [41] "POIRE" "POIRE" "POIRE" "POIRE" "POIRE" "POIRE" "POIRE" "MIRAB" 
## [49] "POIRE" "POIRE" 
## attr(,"class")
## [1] "pred"
#fréquence absolue
print(table(pred))
## pred
## KIRSCH MIRAB POIRE 
## 15 19 16
```
# **Sélection avec "discriminR"**

```
#modélisation avec sélection
mdlSel <- discriminR::lda(data=D1, target="TYPE", stepdisc=TRUE, method= "F", 
pval_cut=0.01)
```

```
## 
## ************ Step 1 , forward ************ 
## 
## partial R2 F-value p-value
## MEOH 0.71737116 62.1861291 3.586020e-14
## ACET 0.02814533 0.7095305 4.968583e-01
## BU1 0.71382712 61.1125850 4.862777e-14
## BU2 0.08541186 2.2880141 1.122087e-01
## ISOP 0.11226921 3.0984570 5.406192e-02
## MEPR 0.30814621 10.9121065 1.203236e-04
## PRO1 0.16453476 4.8249781 1.222491e-02
## ACAL 0.02035764 0.5091269 6.041644e-01
## 
## Variable MEOH will be entered 
## 
## Variable(s) that have been entered : 
## [1] "MEOH"
## 
## ************ Step 2 , forward ************ 
## 
## partial R2 F-value p-value
## ACET 0.10265978 2.745708 7.429700e-02
## BU1 0.31872862 11.228252 9.992715e-05
## BU2 0.13632009 3.788072 2.968026e-02
## ISOP 0.06569721 1.687604 1.957508e-01
## MEPR 0.21728681 6.662572 2.795527e-03
## PRO1 0.09536500 2.530037 9.023214e-02
## ACAL 0.16605431 4.778852 1.280284e-02
## 
## Variable BU1 will be entered 
## 
## Variable(s) that have been entered : 
## [1] "MEOH" "BU1" 
## 
## ************ Step 3 , forward ************ 
## 
## partial R2 F-value p-value
## ACET 0.07178629 1.817445 0.173671095
## BU2 0.11558499 3.071236 0.055772294
## ISOP 0.09450247 2.452583 0.097017683
## MEPR 0.23246765 7.117602 0.001994216
## PRO1 0.08541879 2.194821 0.122665772
## ACAL 0.09894342 2.580493 0.086431774
## 
## Variable MEPR will be entered 
## 
## Variable(s) that have been entered : 
## [1] "MEOH" "BU1" "MEPR"
## 
## ************ Step 4 , forward ************ 
## 
## partial R2 F-value p-value
## ACET 0.06606904 1.627088 0.20760596
## BU2 0.11034031 2.852582 0.06794383
## ISOP 0.12157018 3.183082 0.05072973
```

```
## PRO1 0.07587867 1.888507 0.16284217
## ACAL 0.13818038 3.687719 0.03270218
##
## 
## No more variables can be entered 
## 
## Step Entered Removed Partial R2 F-value 
## [1,] "1" "MEOH" "" "0.717371161327467" "62.1861291122058"
## [2,] "2" "BU1" "" "0.318728619231166" "11.2282521730405"
                         " 0.23246764713538" "7.11760186693394"
## P-value Wilk's lambda 
## [1,] "3.58602036953926e-14" "0.282628838672533"
## [2,] "9.99271464310336e-05" "0.192546939167529"
## [3,] "0.00199421617469675" "0.147786005256134"
## 
## 3 features selected with forward approach :
## 
## [1] "MEOH" "BU1" "MEPR"
## attr(,"class")
## [1] "Selected Features"
#affichage du modèle définitif
print(mdlSel)
## Count
## Total Sample Size 52
## Variables 3
## Classes 3
## 
## Class Level Information :
## frequency proportion
## KIRSCH 17 0.3269231
## MIRAB 15 0.2884615
## POIRE 20 0.3846154
## 
## 
## Classification functions coefficients:
## KIRSCH MIRAB POIRE
## _CONST_ -3.610716965 -14.77537494 -18.37109920
## MEOH 0.006922254 0.02132093 0.02261872
## BU1 -0.076617322 0.40104435 0.37352181
## MEPR 0.086677674 -0.03247434 0.04674687
```
## **Sélection avec "klaR"**

```
#ou le package klaR
library(klaR)
```
## Loading required package: MASS

## ## Attaching package: 'MASS' ## The following object is masked from 'package:discriminR': ## ## lda selKla <- klaR**::greedy.wilks**(TYPE **~** ., data=D1, niveau=0.01) **print**(selKla) ## Formula containing included variables: ## ## TYPE ~ MEOH + BU1 + MEPR ## <environment: 0x0000000018e7f038> ## ## ## Values calculated in each step of the selection procedure: ## ## vars Wilks.lambda F.statistics.overall p.value.overall F.statistics.diff ## 1 MEOH 0.2826288 62.18613 3.587597e-14 62.186129 ## 2 BU1 0.1925469 30.69441 1.883938e-16 11.228252 ## 3 MEPR 0.1477860 25.08637 1.401659e-17 7.117602 ## p.value.diff ## 1 3.587597e-14 ## 2 9.677890e-05 ## 3 1.963012e-03 *#formule après sélection* **print**(selKla**\$**formula) ## TYPE ~ MEOH + BU1 + MEPR ## <environment: 0x0000000018e7f038> *#extraction du sous-ensemble de données (data.frame)* D1Sel <- **model.frame**(selKla**\$**formula, data = D1) **print**(**head**(D1Sel)) ## TYPE MEOH BU1 MEPR ## 1 KIRSCH 336.0 1.0 37.0 ## 2 KIRSCH 442.0 1.9 30.0 ## 3 KIRSCH 373.0 0.0 27.0 ## 4 KIRSCH 418.0 0.8 24.0 ## 5 KIRSCH 84.0 2.0 0.0 ## 6 KIRSCH 632.5 2.2 38.2 *#modélisation sur la sélection* mdlSelKla <- discriminR**::lda**(data=D1Sel,target="TYPE",stepdisc=FALSE) **print**(mdlSelKla) ## Count ## Total Sample Size 52 ## Variables 3 ## Classes 3 ## ## Class Level Information : ## frequency proportion ## KIRSCH 17 0.3269231 ## MIRAB 15 0.2884615 ## POIRE 20 0.3846154

## ## ## Classification functions coefficients: KIRSCH MIRAB POIRE ## \_CONST\_ -3.610716965 -14.77537494 -18.37109920 ## MEOH 0.006922254 0.02132093 0.02261872 ## BU1 -0.076617322 0.40104435 0.37352181 ## MEPR 0.086677674 -0.03247434 0.04674687